# Introduction to Map/Reduce: From Hadoop to SPARK

Serafeim Mustakas Computer Science Department University of Crete, Greece

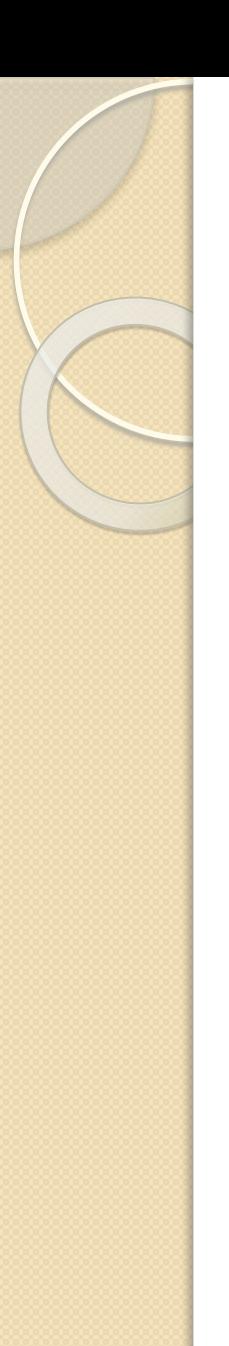

# What we will cover…

● Dataflow Languages for Cluster Computing

● What is MapReduce?

● How does it work?

● A simple word count example ◦ (the "Hello World!" of MapReduce)

● From MapReduce to Spark

### The datacenter is the computer! **CONCRETE OF STRAIGHT** What's the instruction set?

Source: Google

# So you like programming in assembly? a support of the company of the contract of the contract of the contract of the contract of the contract of the contract of the contract of the contract of the contract of the contract of the contract of the cont

**TIMEN** 

Source: Wikipedia (ENIAC)

HITS 7

# Traditional Network Programming

Message-passing between nodes (e.g. MPI)

Very difficult to do at scale:

- How to split problem across nodes?
	- Must consider network & data locality

How to deal with failures? (inevitable at scale)

Even worse: stragglers (node not failed, but slow)

Ethernet networking not fast

• Have to write programs for each machine

# Data Flow Models

Restrict the programming interface so that the system can do more automatically

Express jobs as graphs of high-level operators »System picks how to split each operator into tasks and where to run each task

• Run parts twice fault recovery

Biggest example: MapReduce

# Why Use a Data Flow Engine?

Ease of programming

• High-level functions instead of message passing

Wide deployment

• More common than MPI, especially "near" data

Scalability to very largest clusters

• Even HPC world is now concerned about resilience

Examples: Pig, Hive, Scalding, Storm, Spark

# Data-Parallel Dataflow Languages

We have a collection of records, want to apply a bunch of operations to compute some result

 $\circ$ 

Assumption: static collection of records (what's the limitation here?)

# We Need Per-record Processing

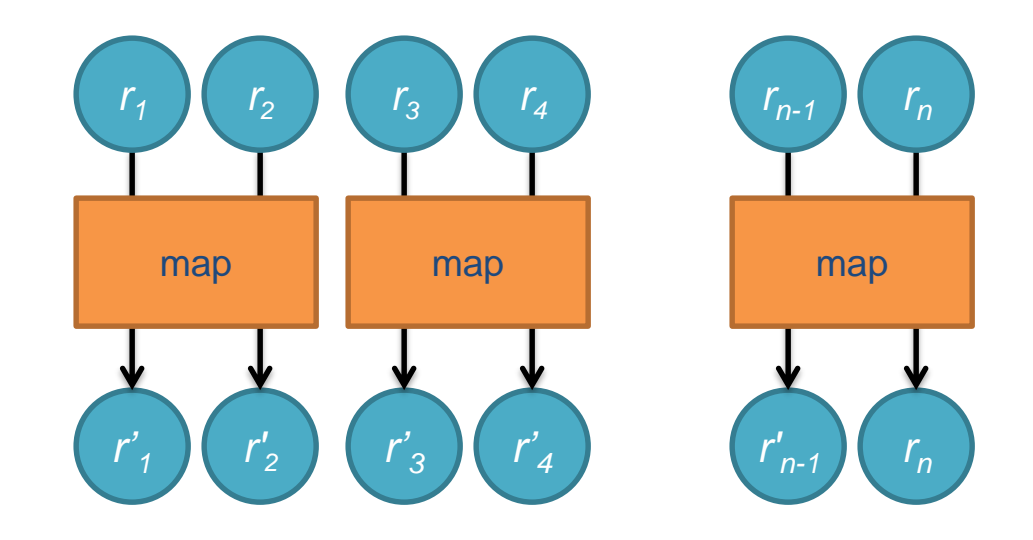

*Remarks:* Easy to parallelize maps, record to "mapper" assignment is an implementation detail

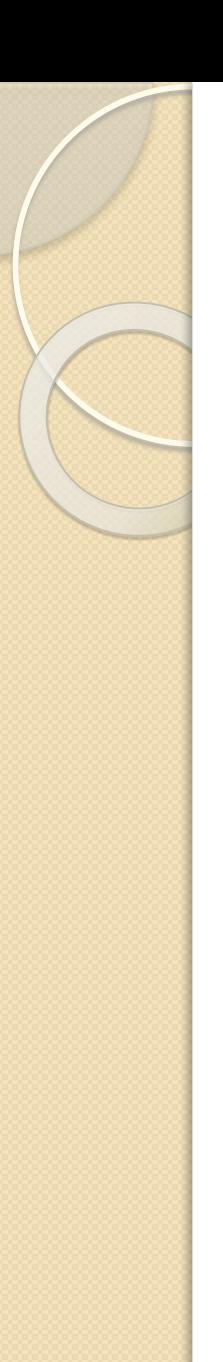

# What is MapReduce?

A programming model for processing large datasets in parallel on a cluster, by dividing the work into a set of independent tasks (introduced by Google in 2005)

All we have to do is provide the implementation of two methods:  $\bullet$  map()

 $\bullet$  reduce()

…but we can do much more…

even that, is optional!

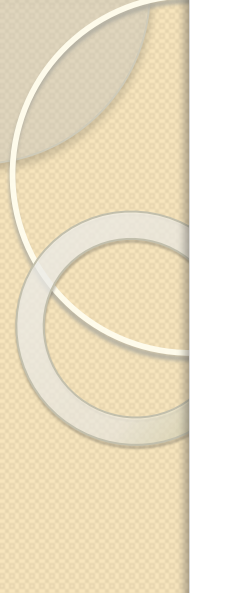

# How does it work?

#### keys and values

◦ everything is expressed as (*key, value*) pairs ● e.g. the information that the word "hello" appears 4 times in a text, could be expressed as: ("hello", 4)

Each *map* method receives a list of (*key, value*) pairs and emits a list of (key, value) pairs ◦ the intermediate output of the program

Each *reduce* method receives, for each unique intermediate key  $k$ , a list of all intermediate values that were emitted for  $k$ . Then, it emits a list of (key, value) pairs • the final output of the program  $11$ 

### MapReduce – Input Data

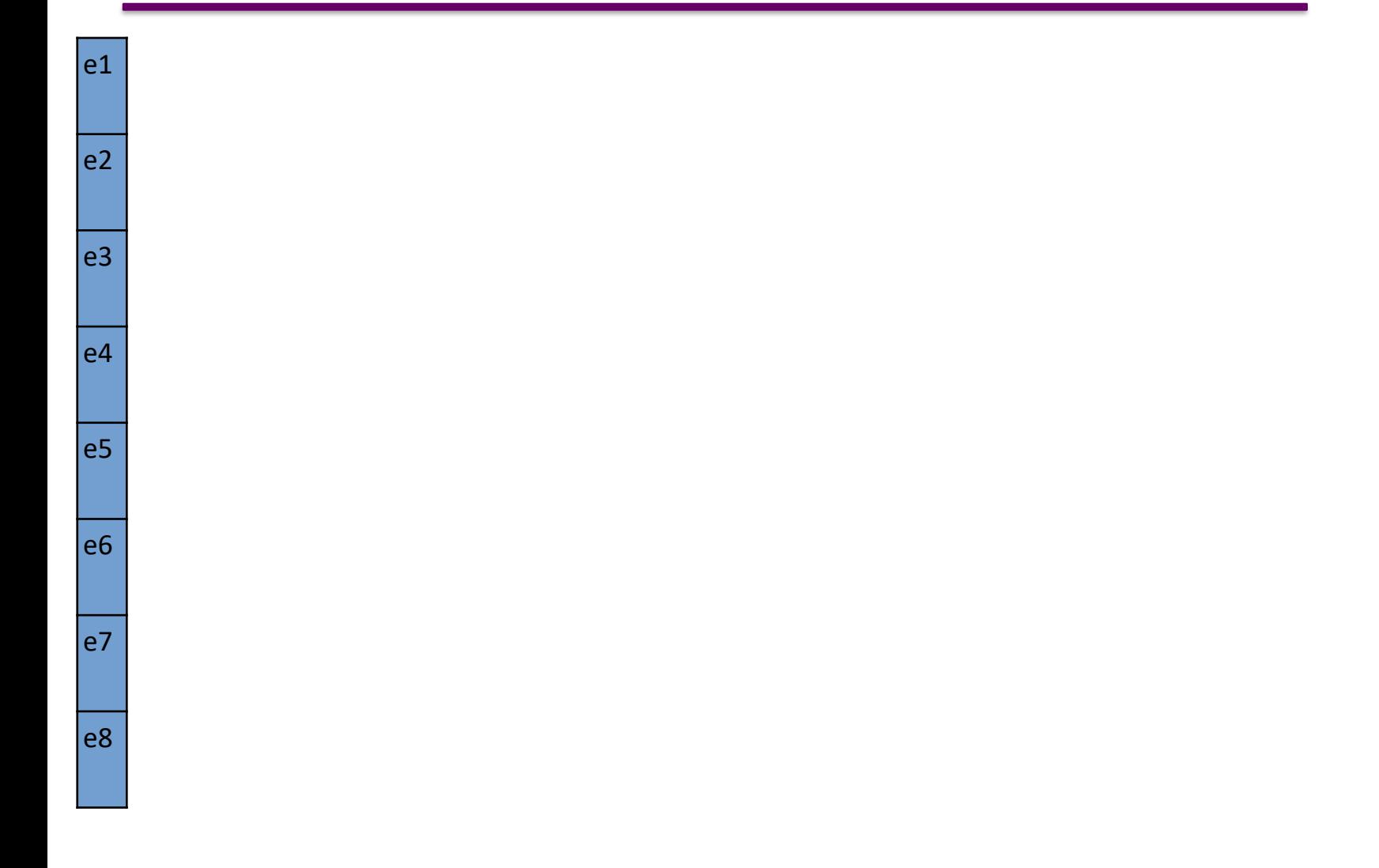

# MapReduce – Input Data Splitting

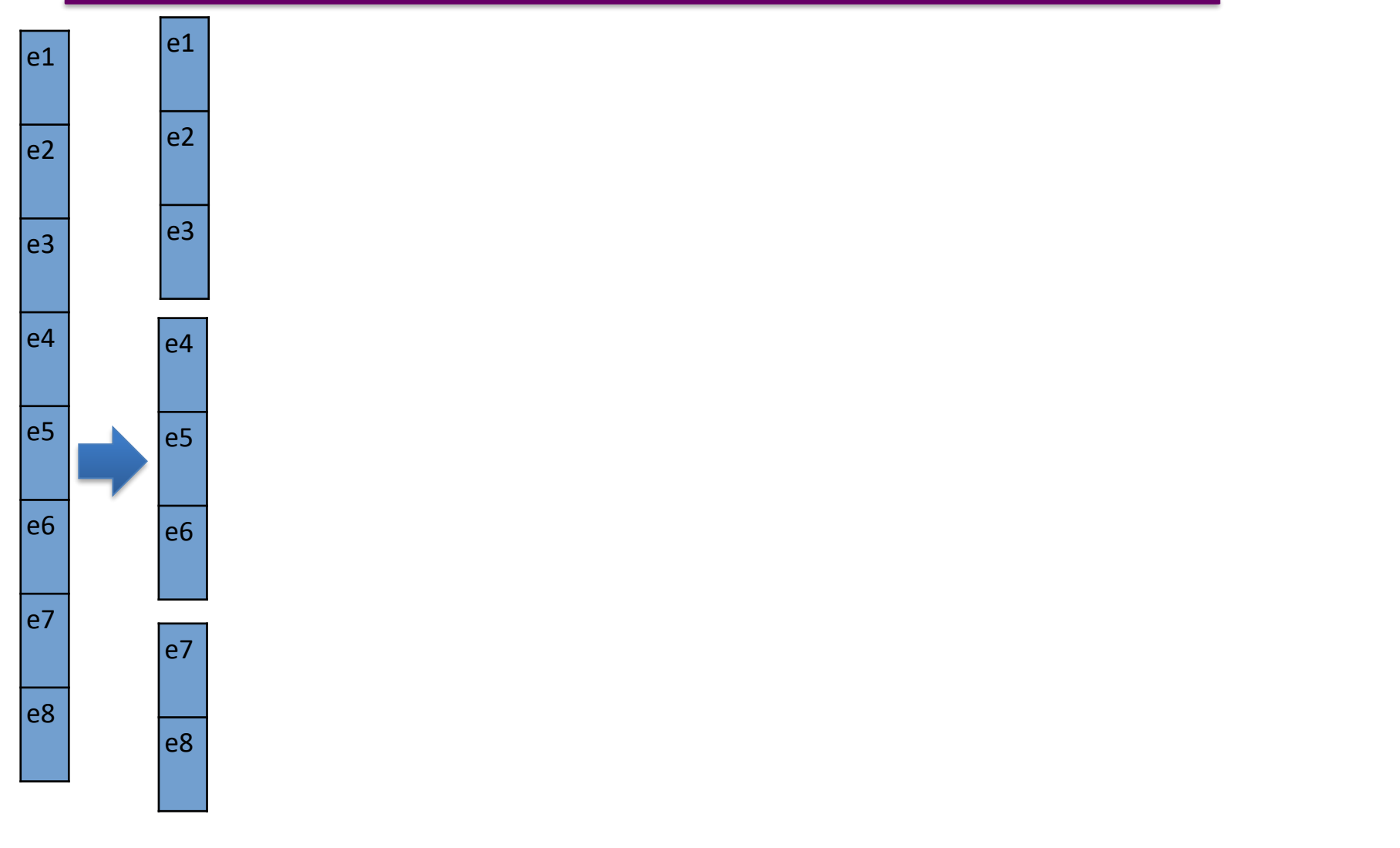

# MapReduce – Mapper Input

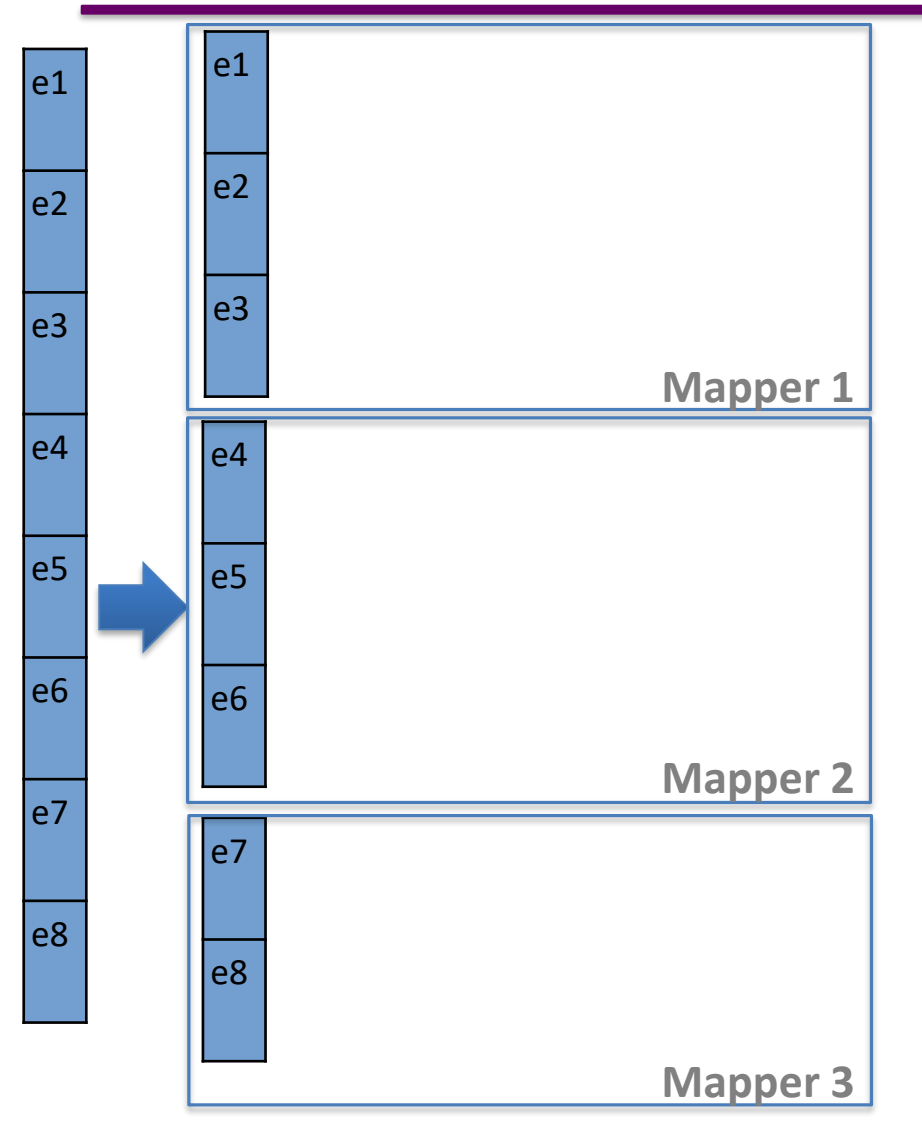

# MapReduce – Mapper Output

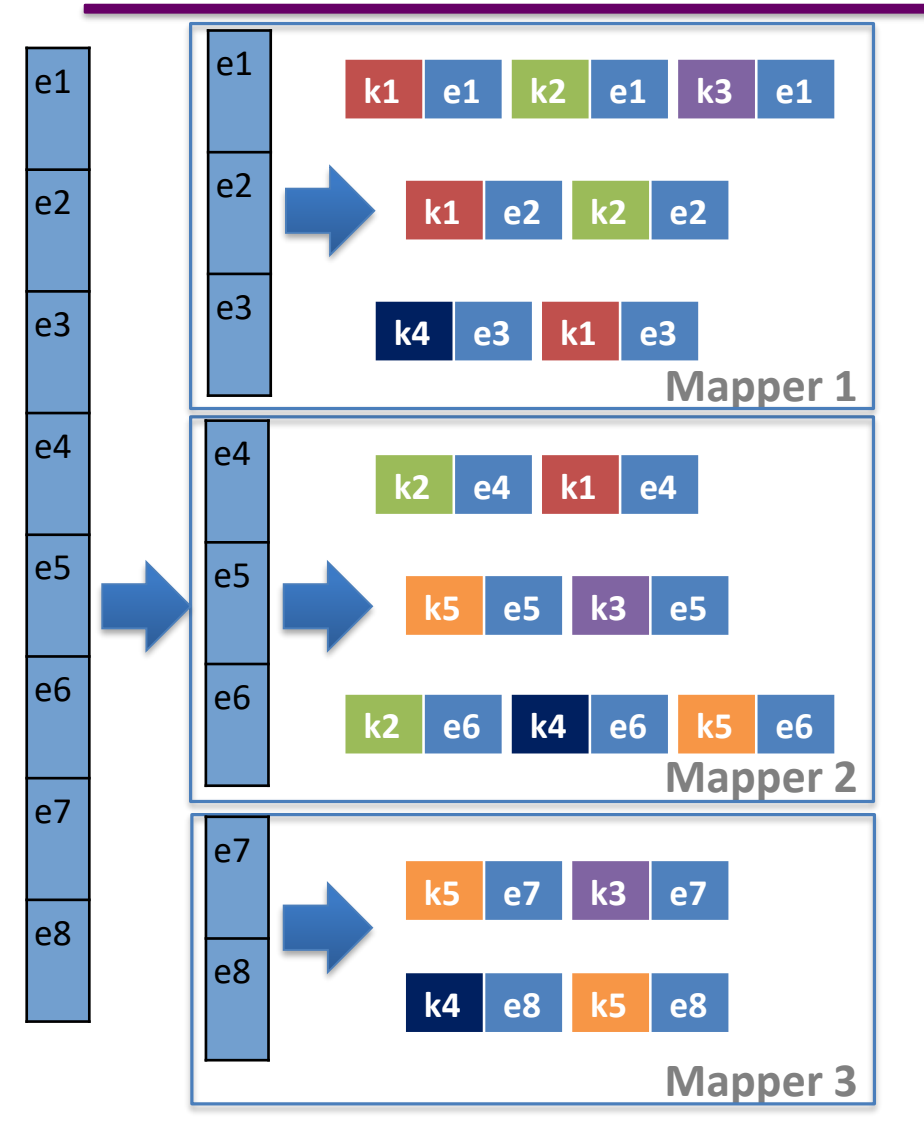

# MapReduce – Shuffling & Sorting (simplified)

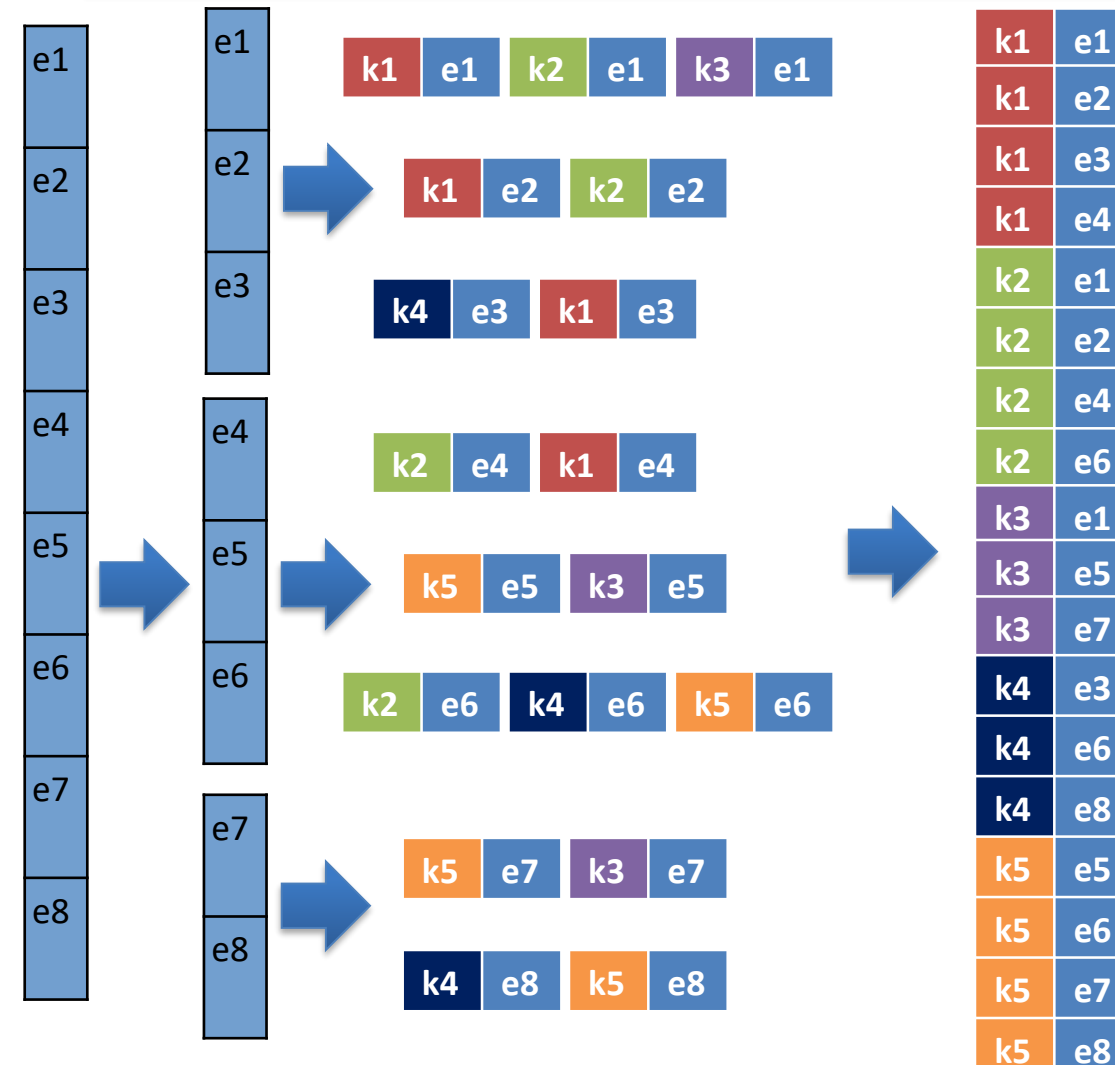

## MapReduce – Reducing

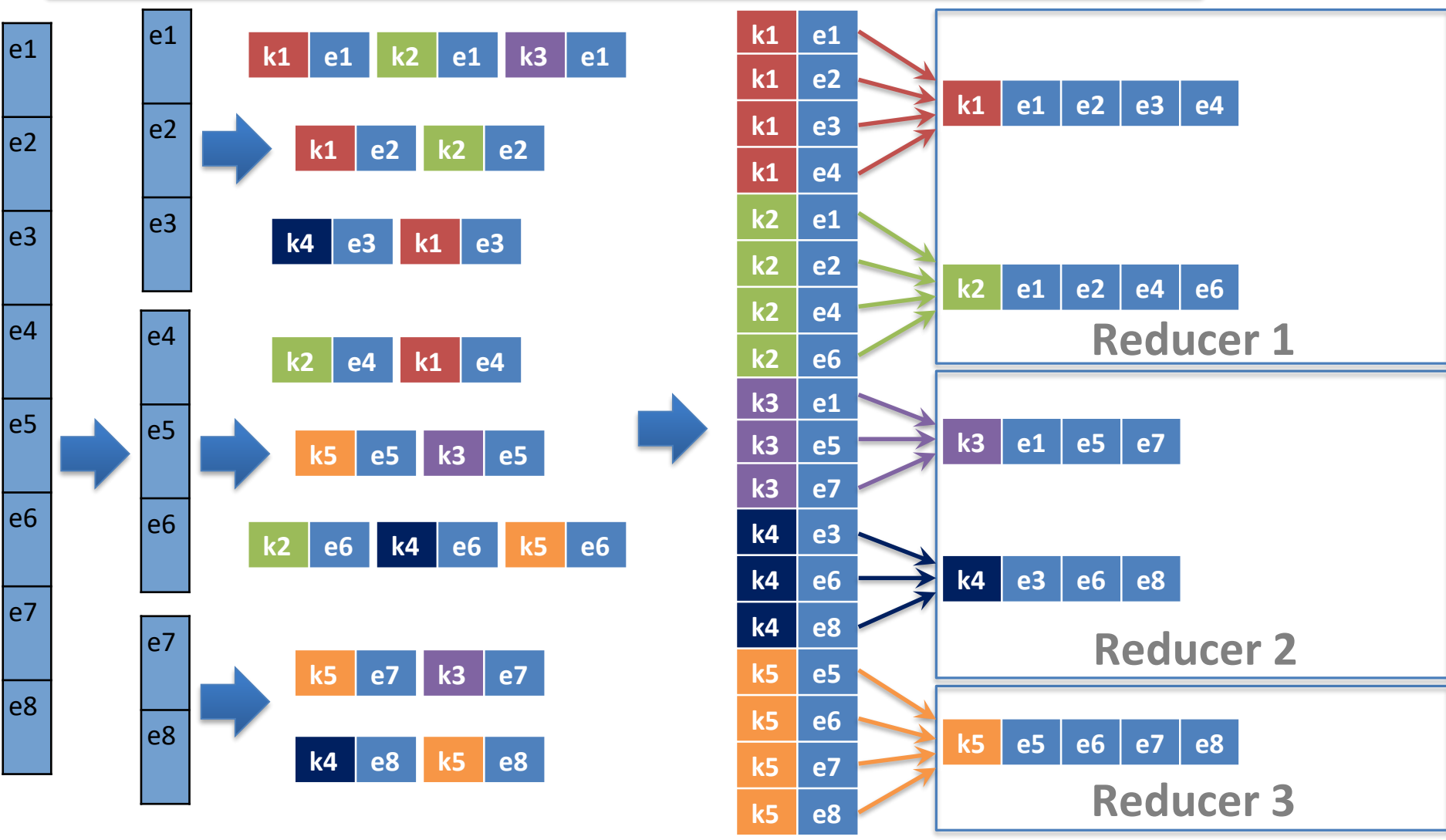

### MapReduce – Reducing

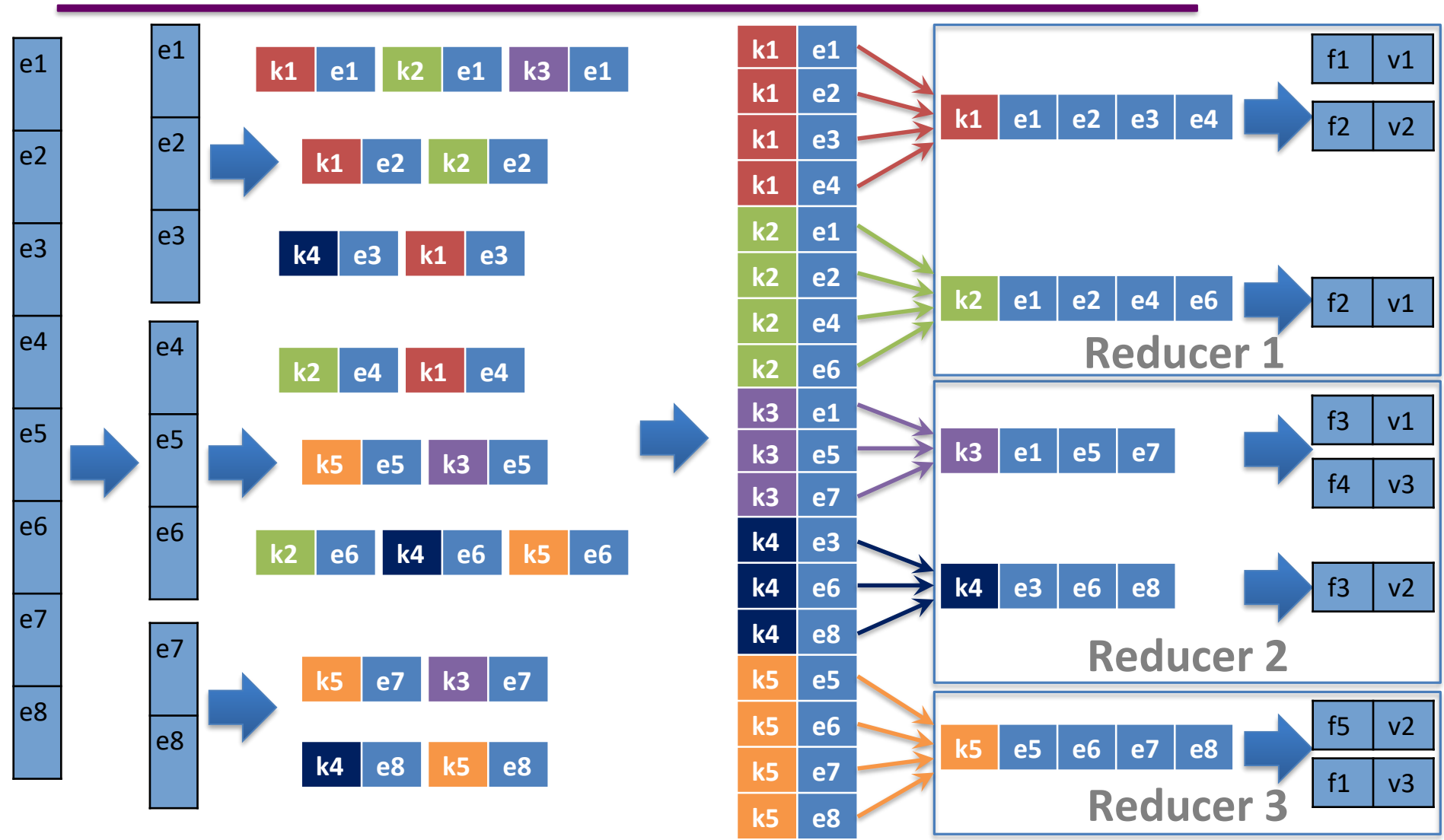

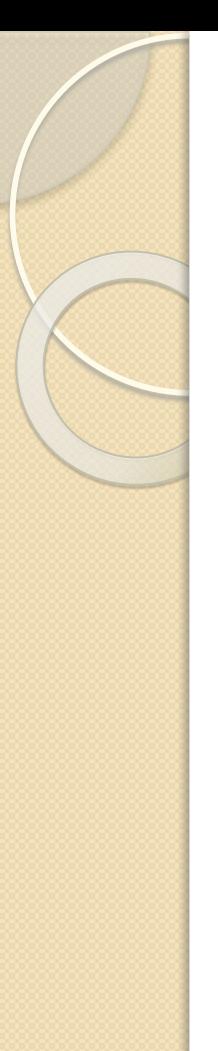

# Example: WordCount

● Input: A list of (file-name, line) pairs ● Output: A list of (word, frequency) pairs for each unique word appearing in the input

Idea:

Map:

for each word  $w$ , emit a  $(w, 1)$  pair Reduce:

for each  $(w, \text{list}(1,1,...,1))$ , sum up the 1's and emit a  $(w, 1+1+...+1)$  pair

# Example: WordCount

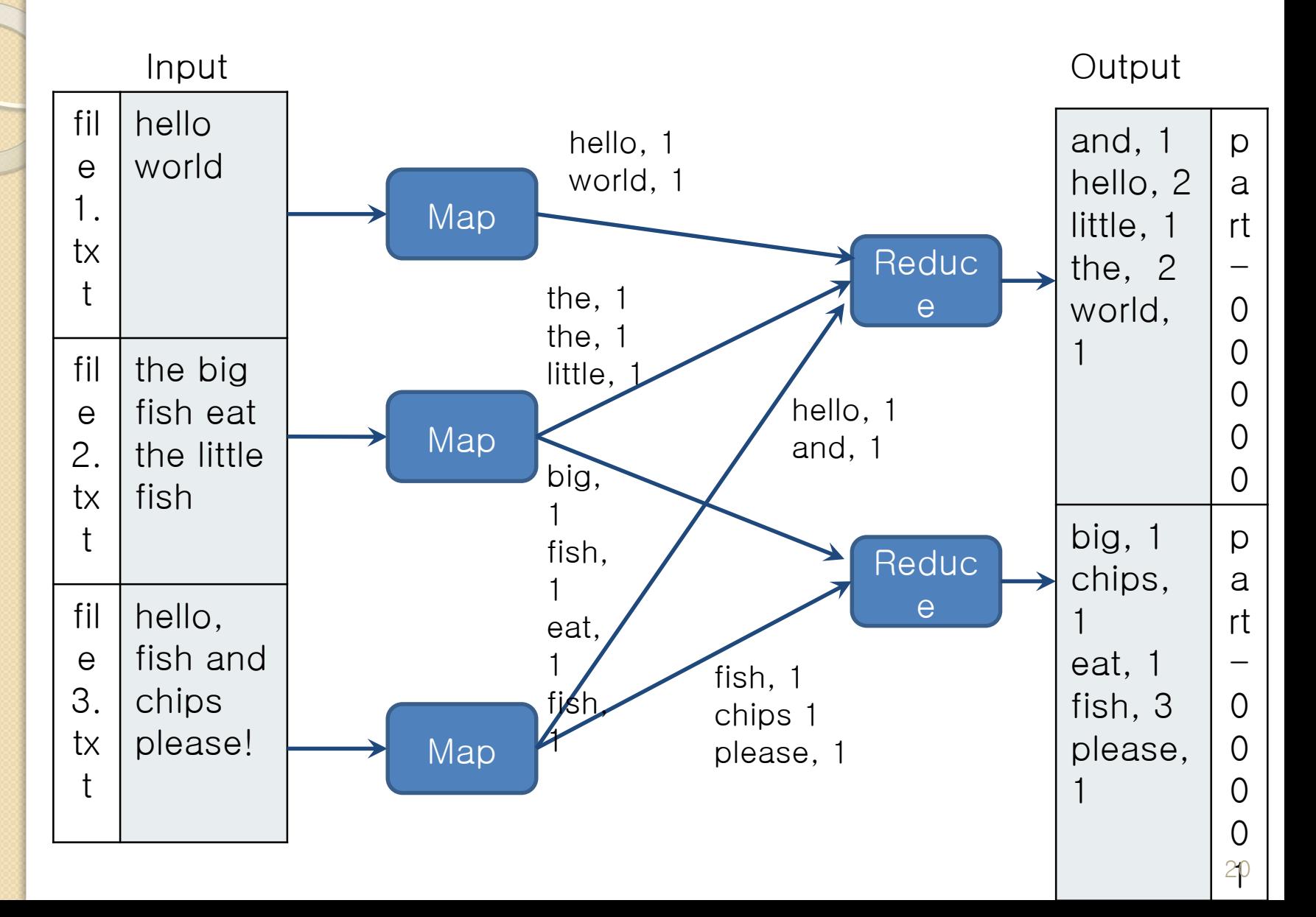

# WordCount Mapper

}

```
public static class Map extends 
 Mapper<LongWritable, Text, Text, IntWritable> { 
 private final static IntWritable one = new 
 IntWritable(1); 
 private Text word = new Text();
```

```
public void map(LongWritable key, Text value, 
Context context) throws 
   IOException, InterruptedException { 
   String line = value.toString();
   StringTokenizer tokenizer = new 
StringTokenizer(line); 
   while (tokenizer.hasMoreTokens()) {
              word.set(tokenizer.nextToken()); 
        context.write(word, one); 
    }
```
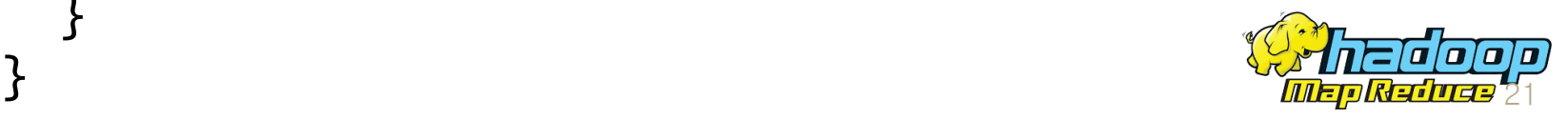

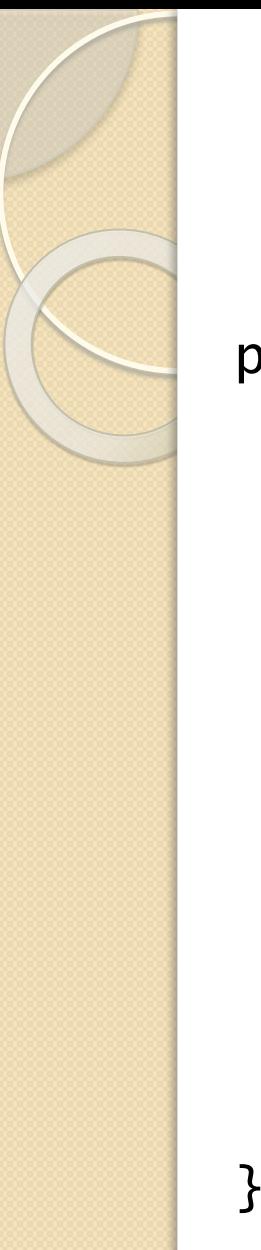

# WordCount Reducer

public static class Reduce extends Reducer<Text, IntWritable, Text, IntWritable>

```
public void reduce(Text key, 
Iterable<IntWritable> values, Context context) 
                throws IOException, 
InterruptedException { 
   int sum = 0;
   for (IntWritable val : values) { 
        sum += val.get();
   } 
   context.write(key, new IntWritable(sum)); 
}
```
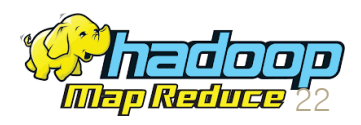

# Combiner: a local, minireducer

- An optional class that works like a reducer, run locally
	- for the output of each mapper

#### ● Goal:

- reduce the network traffic from mappers to reducers ● could be a bottleneck
- reduce the workload of the reducers

#### WordCount Example:

We could sum up the local 1's corresponding to the same key and

emit a temporary word count to the reducer

- fewer pairs are sent to the network
- the reducers save some operations

# WordCount with Combiner

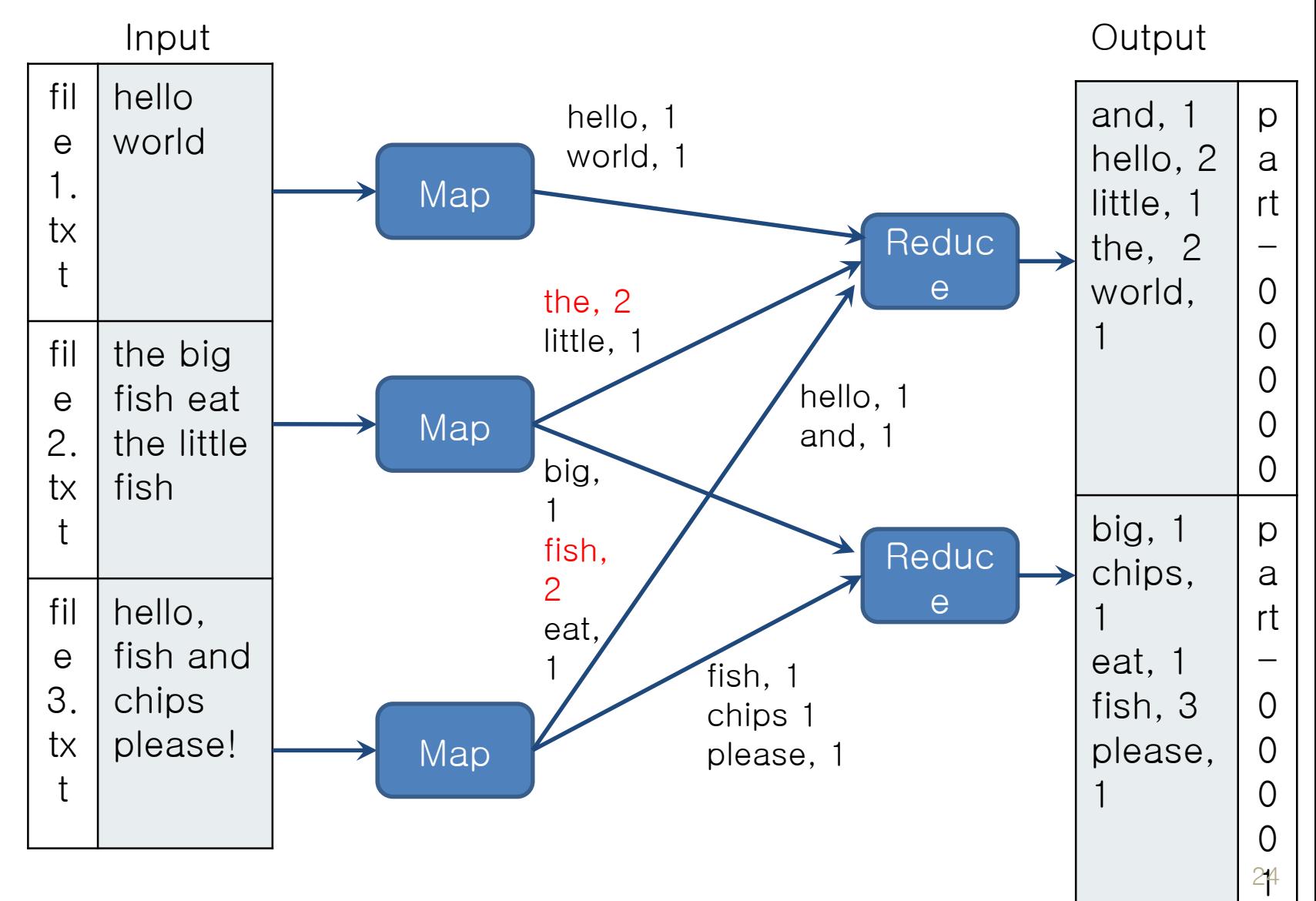

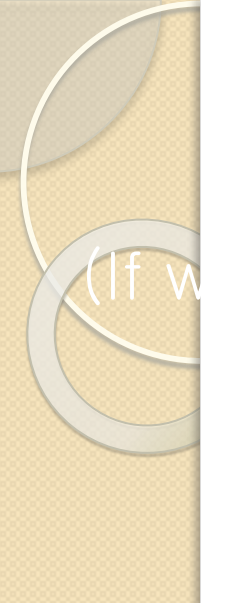

### $($ Map Alone Isn't Enough!

Where do intermediate results go? We need an addressing mechanism! What's the semantics of the group by?

Once we resolve the addressing, apply another computation That's what we call reduce! (What's with the sorting then?)

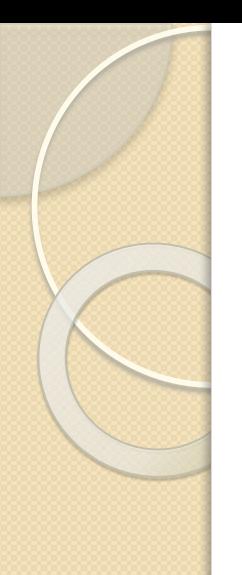

### MapReduce

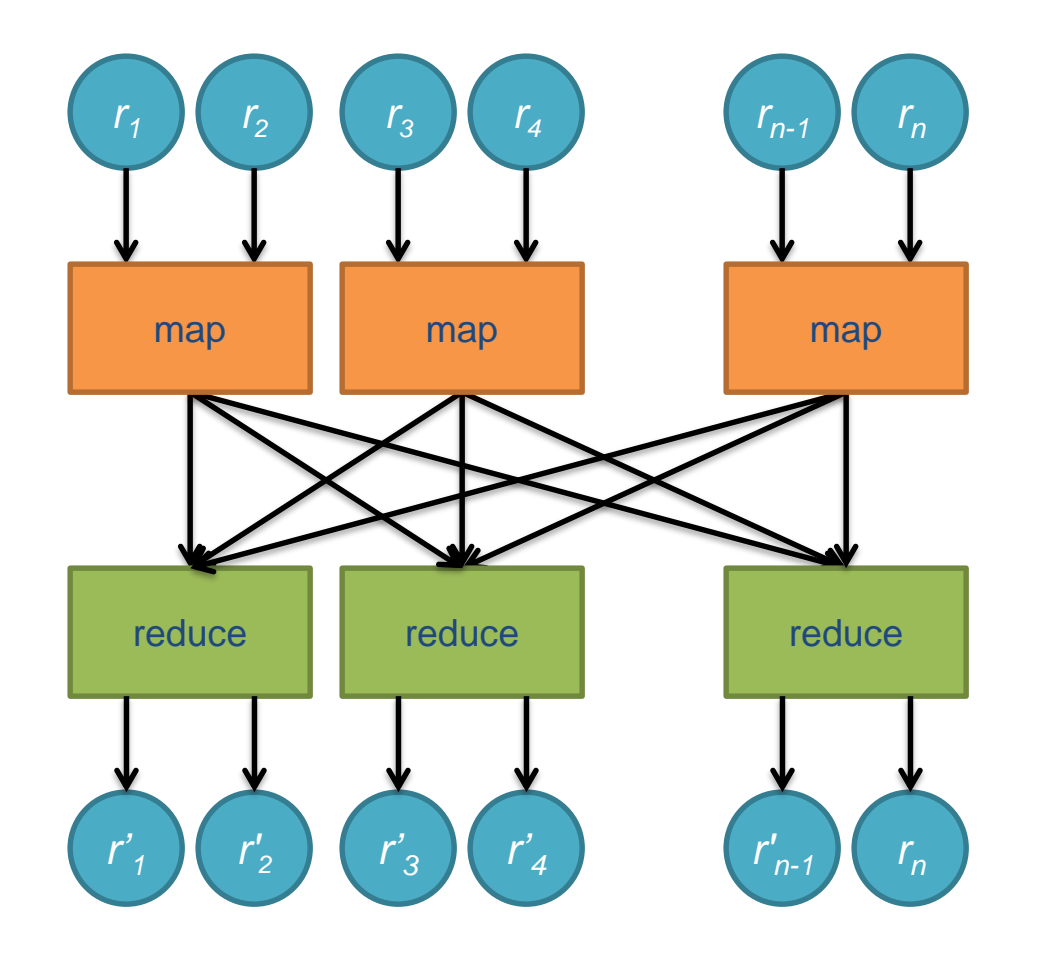

 $\mathcal{N}$ 

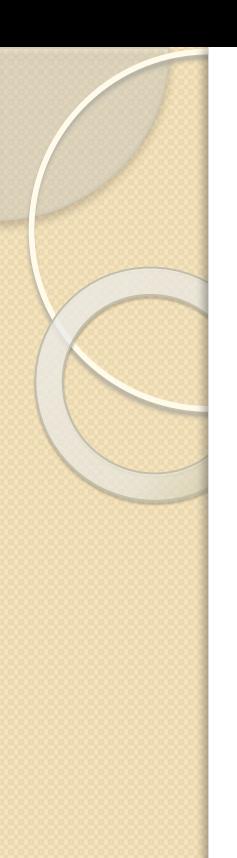

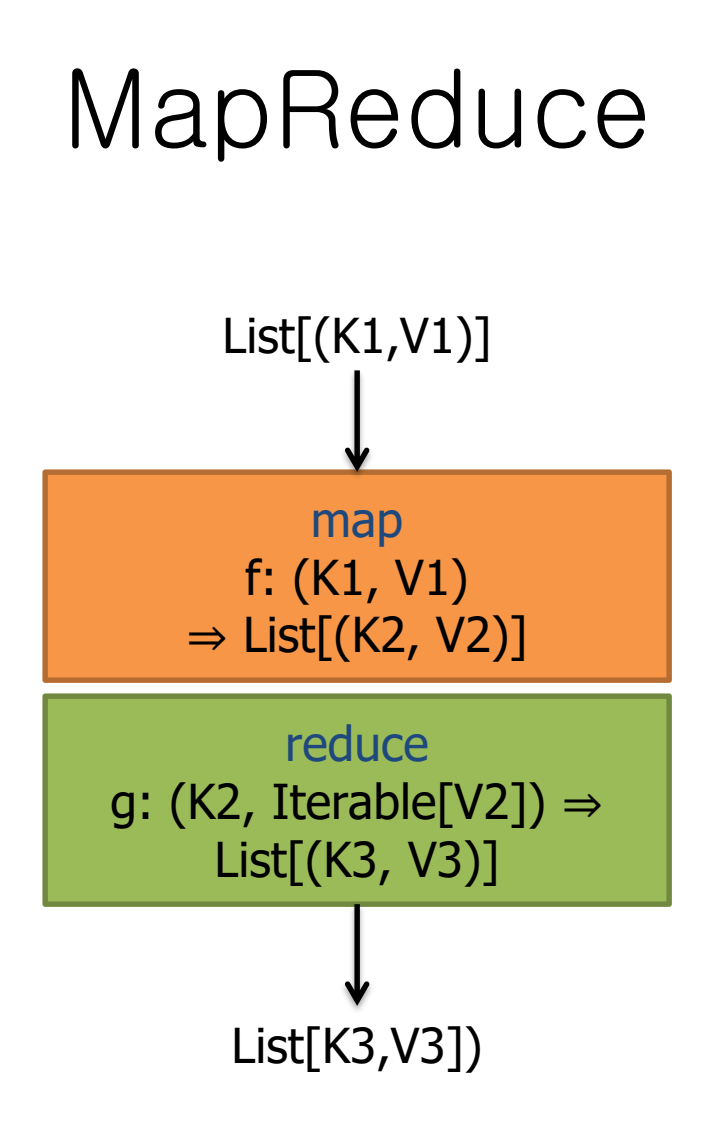

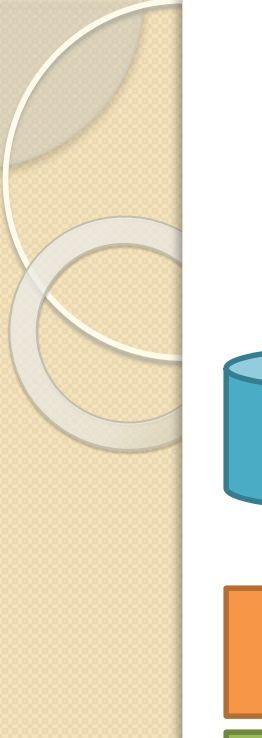

### MapReduce Workflows

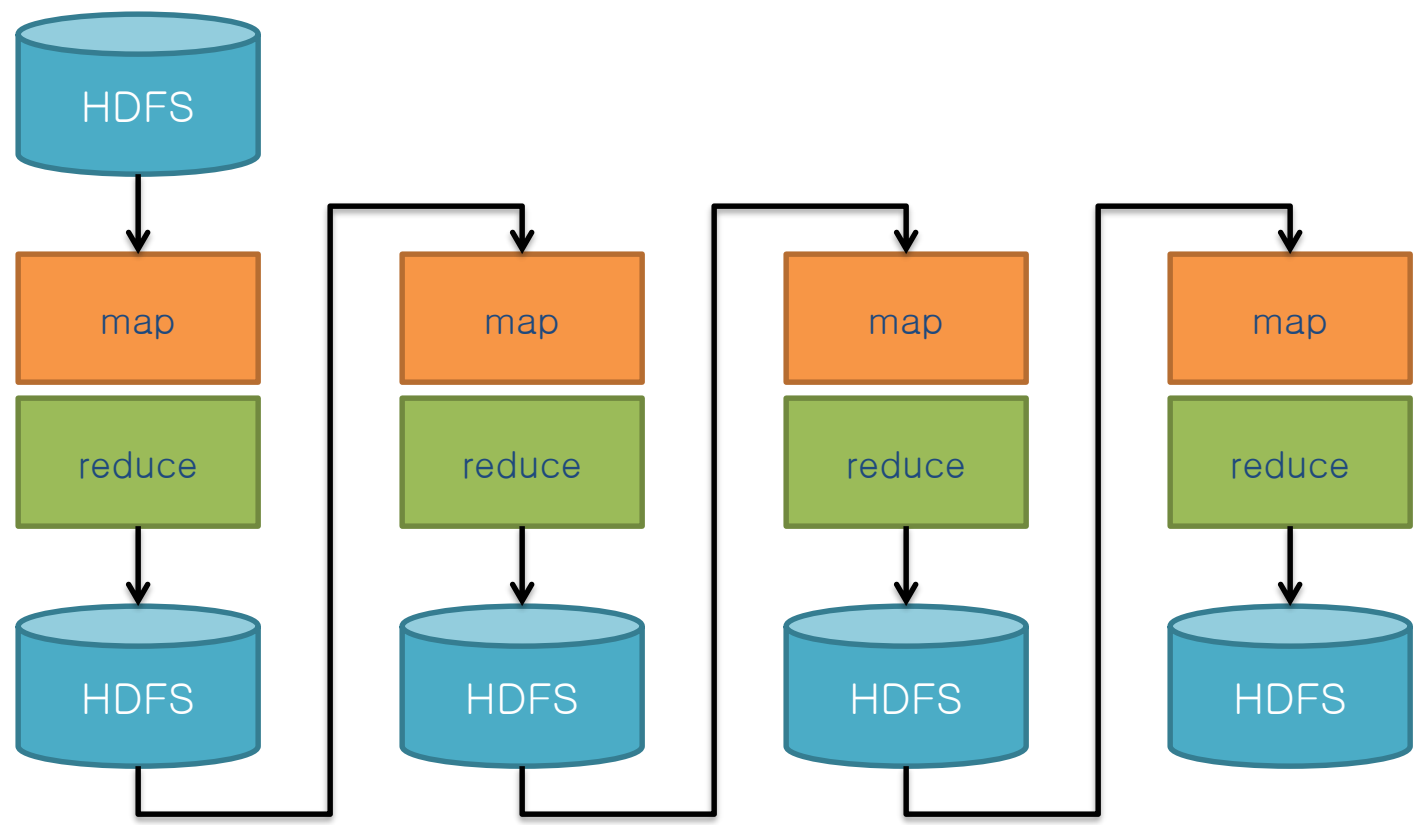

What's wrong?

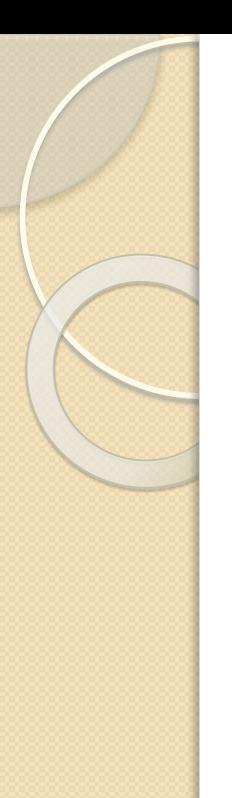

### Want MM?

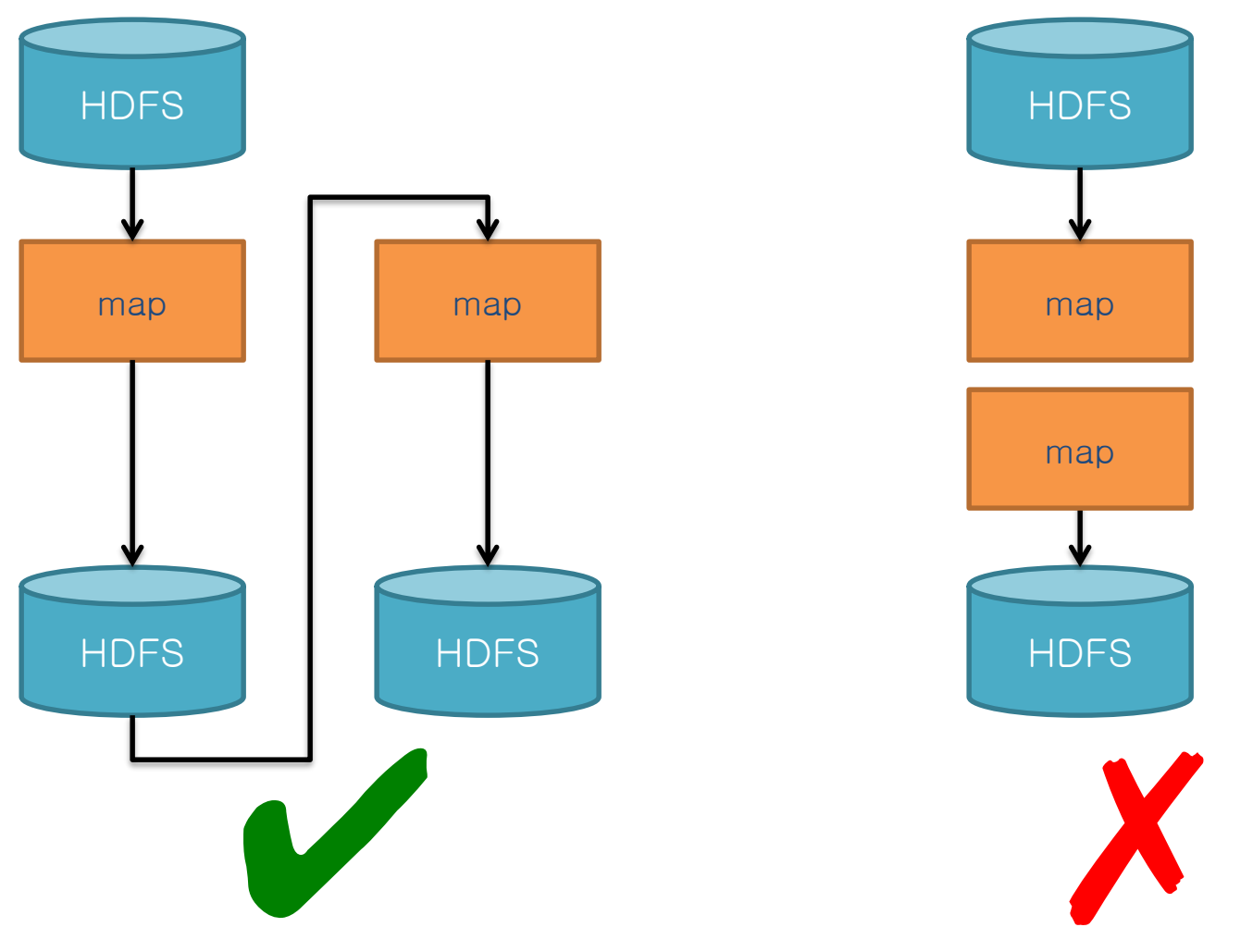

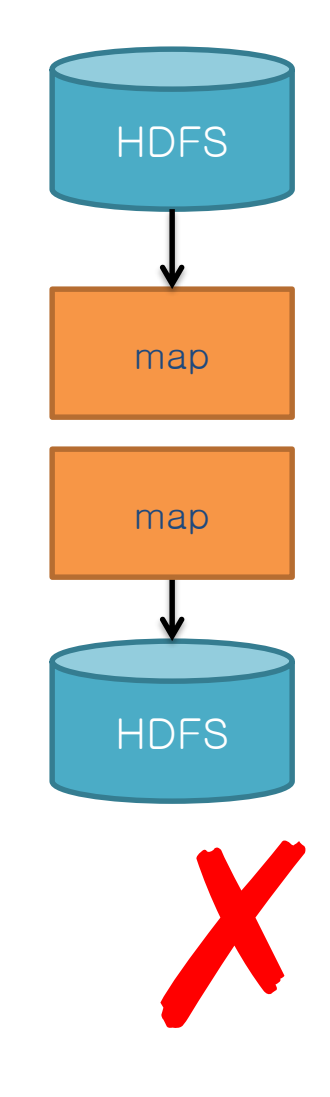

### Want MRR?

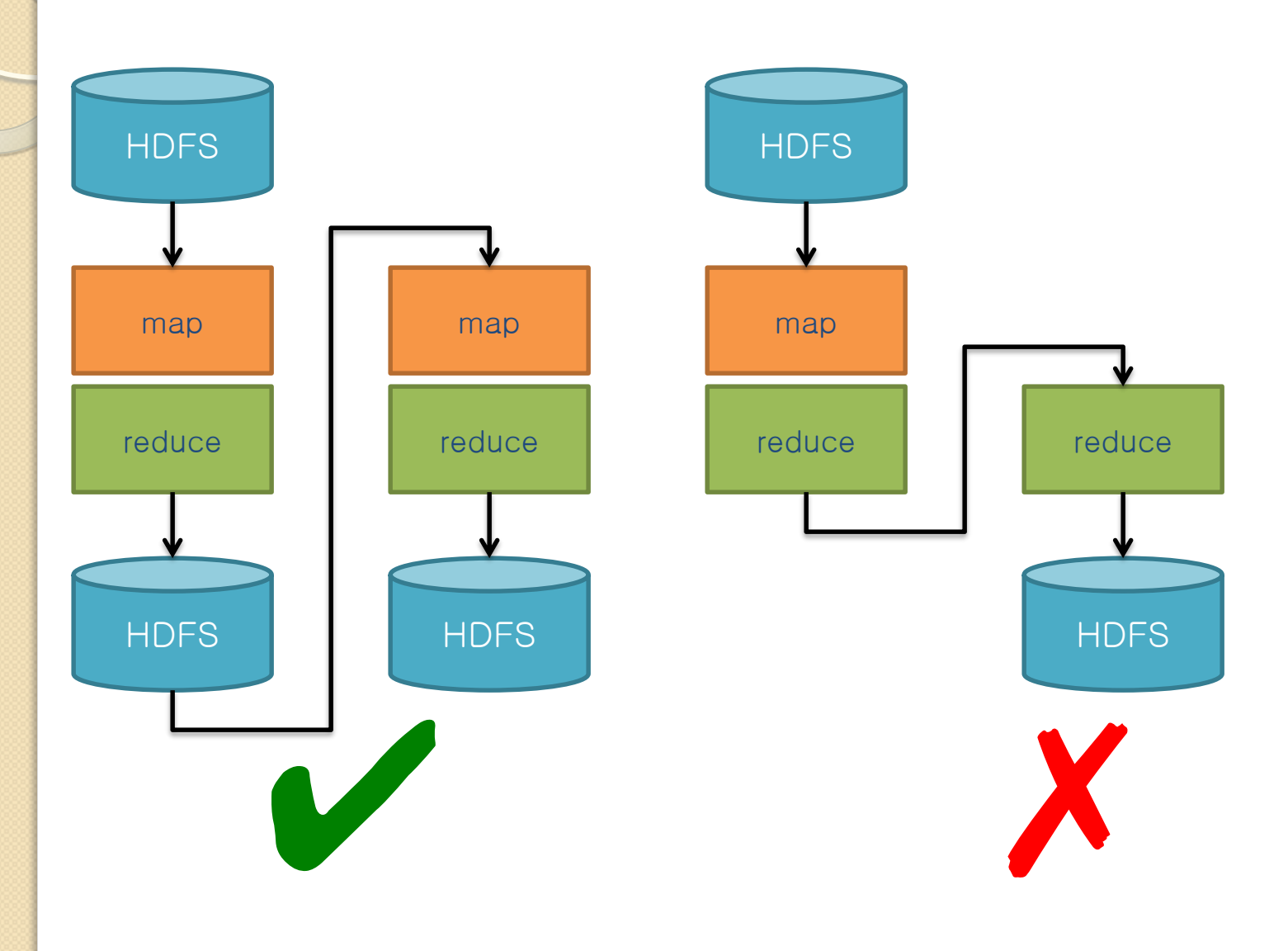

### Spark

Answer to "What's beyond MapReduce?"

Brief history: Developed at UC Berkeley AMPLab in 2009 Open-sourced in 2010 Became top-level Apache project in February 2014 Commercial support provided by DataBricks

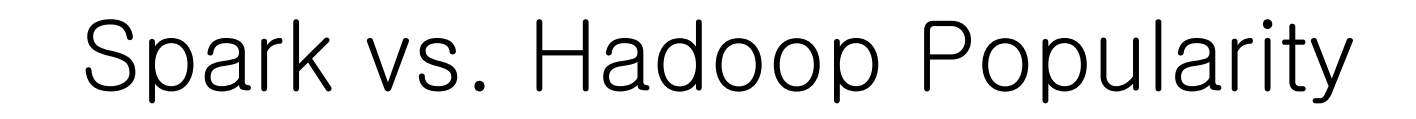

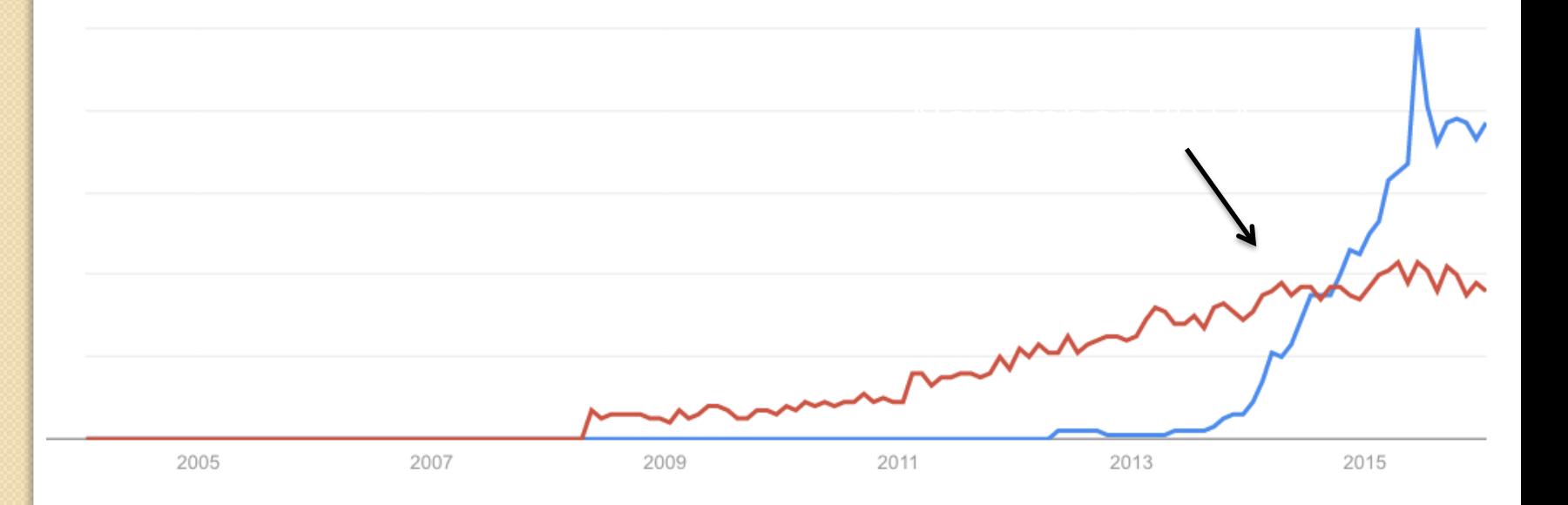

Source: Datanami (2014): http://www.datanamie.com/2014/11/21/spark-just-passed-hadoop-popularity-web-heres/web-

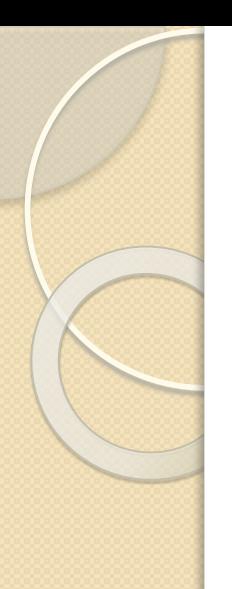

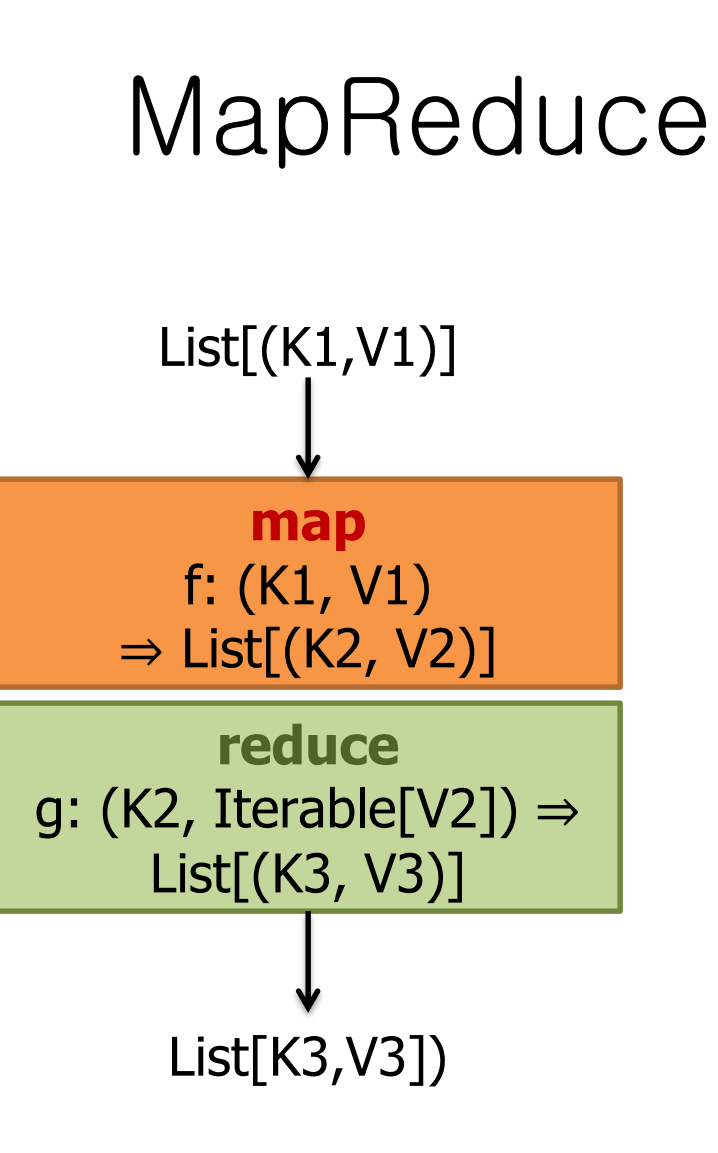

### Map-like Operations

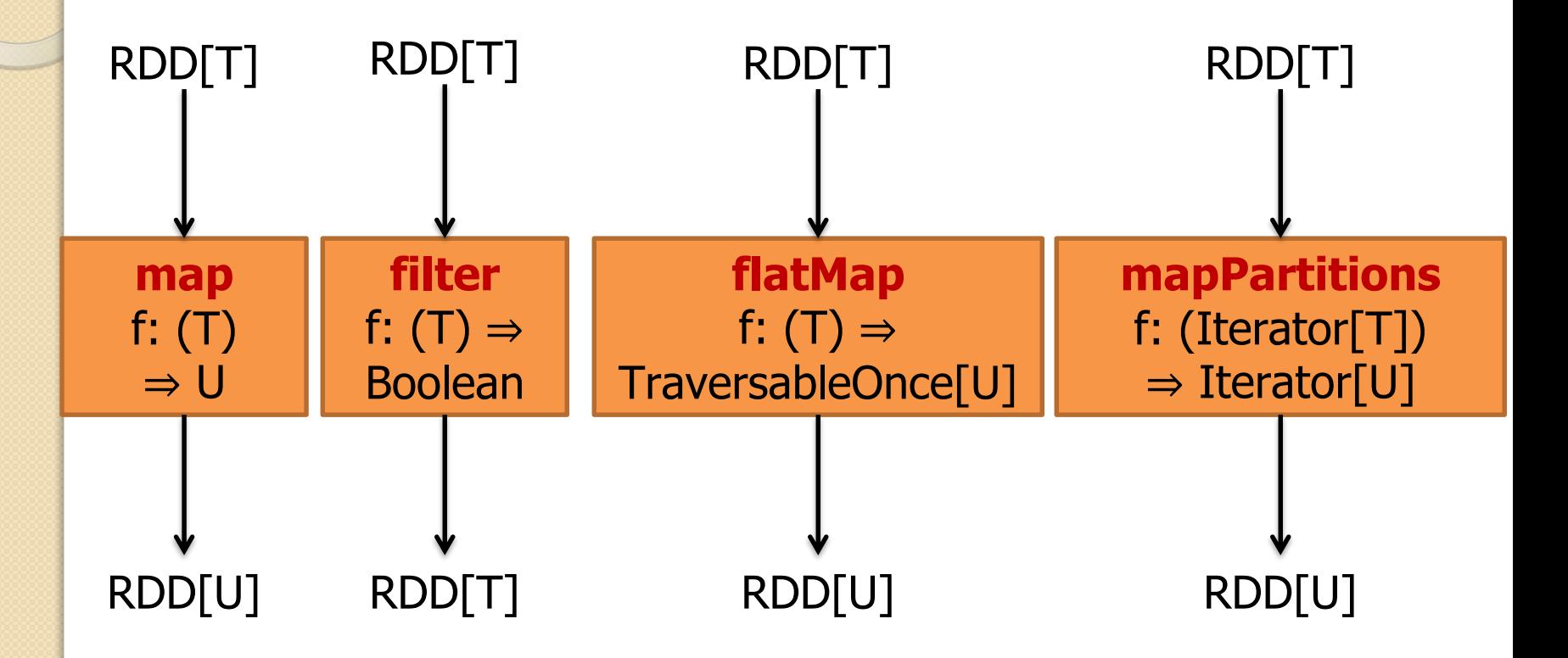

### Reduce-like Operations

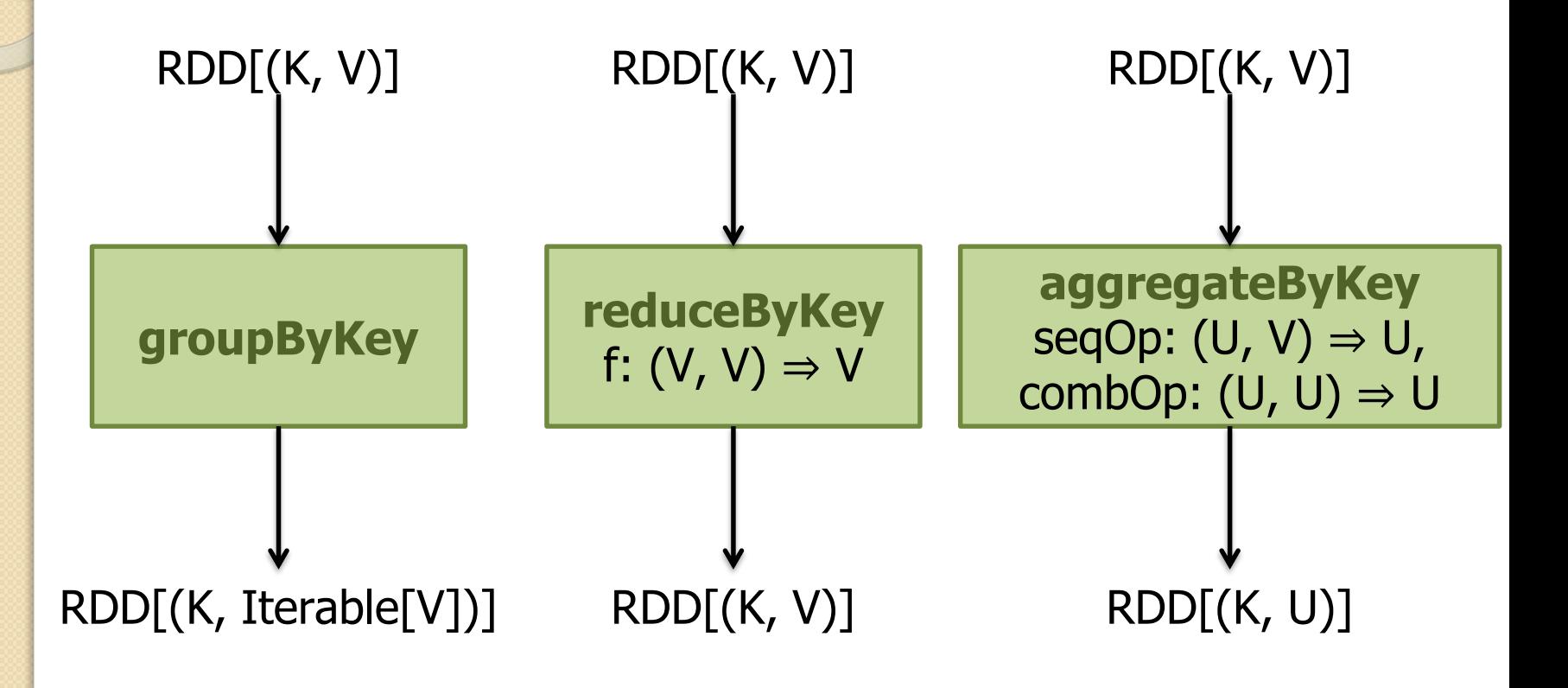

![](_page_35_Figure_0.jpeg)

### Join-like Operations

![](_page_36_Figure_1.jpeg)

### Join-like Operations

![](_page_37_Figure_1.jpeg)

![](_page_38_Picture_0.jpeg)

![](_page_38_Figure_1.jpeg)

![](_page_39_Picture_0.jpeg)

### Set-ish Operations

![](_page_39_Figure_2.jpeg)

![](_page_40_Figure_0.jpeg)

![](_page_40_Figure_1.jpeg)

![](_page_41_Figure_0.jpeg)

## Spark Word Count

```
val textFile = sc.text
```

```
textFile
  .flatMap(line => tokenize(line))
  .map(word \Rightarrow (word, 1))
  .reduceByKey(_- + _-)\leftarrow.saveAsTextFile(args.output())
                                          (x, y) \Rightarrow x + y
```
Aside: Scala tuple access notation, e.g., a.\_1

# Don't focus on Java verbosity!

```
val textFile = sc.textFile(args.input())
```

```
textFile
  .map(object mapper {
    def map(key: Long, value: Text) =
      tokenize(value).foreach(word => write(word, 1))
    })
  .reduce(object reducer {
    def reduce(key: Text, values: Iterable[Int]) = {
      var sum = 0for (value <- values) sum += value
      write(key, sum)
    })
  .saveAsTextFile(args.output())
```
# Install Spark

Let's get started using Apache Spark, in just four easy steps… Step 1: Install Java JDK 6/7 on MacOSX or Windows oracle.com/technetwork/java/javase/downloads/jdk7-downloads-1880260.html

follow the license agreement instructions

then click the download for your OS

need JDK instead of JRE (for Maven, etc.)

this is much simpler on Linux: sudo apt-get -y install openjdk-7 jdk

Step 2: Download the latest Spark version 2.4.4 open spark.apache.org/downloads.html with a browser double click the archive file to open it connect into the newly created directory

# Install Spark

Step 3: Run Spark Shel we'll run Spark's interactive shell… ./bin/spark-shell then from the "scala>" REPL prompt, let's create some data… val data = 1 to  $10000$ Step 4: Create an RDD create an RDD based on that data… val distData = sc.parallelize(data) then use a filter to select values less than  $10...$ distData.filter(\_ < 10).collect() Check your output : gist.github.com/ceteri/f2c3486062c9610eac1d#file-01-repl-txt

# Optional Downloads

Python: For Python 2.7, check out Anaconda by Continuum Analytics for a full-featured platform: store.continuum.io/cshop/anaconda/

Maven

Java builds later also require Maven, which you can download at: maven.apache.org/download.cgi

![](_page_47_Picture_0.jpeg)

### Resources

- Jimmy Lin. CS 489/698 Big Data Infrastructure, Winter 2017. David R. Cheriton School of Computer Science, [University of Waterloo http://lintool.github.io/bigdata-](http://lintool.github.io/bigdata-2017w/) $2017w/$  This work is licensed under a Creative  $\sqrt{a}$  **a** hs Attribution-Noncommercial-Share Alike 3.0 United States
- $\bullet$  First part of this tutorial was adapted from [https://developer.yahoo.com/hadoop/tutorial/index.html,](https://developer.yahoo.com/hadoop/tutorial/index.html) [under a Creative Commons Attribution 3.0 Unported](https://creativecommons.org/licenses/by/3.0/) License.